File Stripper Crack Activation Code Free

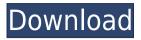

## File Stripper Crack + (LifeTime) Activation Code Download [April-2022]

This is a very easy to use and user-friendly file manager, with a new interface that will allow the user to browse their files without problems. The search function will help you find your files much faster. You can select the amount of results that you want to be shown. The rename function will allow you to change the name of the file, and you can change the directory, as well as the icon, to your liking. WTF File Manager is a very easy-to-use file manager. It will allow you to browse your files, to open and manage your documents. You will also be able to select the size of your directories, and to change the color scheme of the folder, according to your wishes. WTF File Manager Description: This is a very easy-to-use file manager, with a new interface that will allow the user to browse their files without problems. The search function will help you find your files much faster. You can select the amount of results that you want to be shown. The rename function will allow you to change the name of the file, and you can change the directory, as well as the icon, to your liking. Pixel File Manager is a easy-to-use file manager, with a new interface that will allow the user to browse their files without problems. The search function will help you find your files much faster. You can select the amount of results that you want to be shown. The rename function will allow you to change the name of the file, and you can change the directory, as well as the icon, to your liking. Pixel File Manager Description: Pixel File Manager is a easy-to-use file manager, with a new interface that will allow the user to browse their files without problems. The search function will help you find your files much faster. You can select the amount of results that you want to be shown. The rename function will allow you to change the name of the file, and you can change the directory, as well as the icon, to your liking. The most complete and easy-to-use icons for file managers, with an interface that will allow the user to browse their files without problems. The search function will help you find your files much faster. You can select the amount of results that you want to be shown. The rename function will allow you to change the name of the file, and you can change

### **File Stripper With Product Key**

The application supports the most common MAC functions for encryption and decryption of data. Cross-platform support: File Stripper Crack Free Download is cross-platform supported on most operating systems, including Apple, Windows and Linux. License: Cracked File Stripper With Keygen is freeware, but the developer is asking for donations. This app was originally posted on File Stripper Cracked Accounts is a simple application to remove all non-alphabetic data from text files in preparation for further processing by other Word editor programs. It uses the JBO cryptanalytic tools for manual processing actions. Simple and efficient interface The overall design of the utility is pretty basic. It has just a couple of handy buttons, out of which only two reflect its features. By clicking on any of the two users activate the cleaning tools for processing your text of any unwanted data except letters. Main features File Stripper Cracked Accounts cleans your text files once introduced in the editor's window. It supports only TXT files if they are to be imported straight into the application, but users can also copy and paste their target text into the program from any document they are currently working on. Each change of data in the final text is reflected by the number of bytes the app currently processes, and these are shown in the lower status bar. Cleaned text appears as a long string of indiscernible letters that can also be formatted in groups of five characters. This operation is useful later on for other cryptanalytic tools that will be able to process the text without bumping into corrupt or unwanted symbols. There is no size limit on files that can be imported in File Stripper Crack For Windows, but operating systems and some particular computers may impose some boundaries due to their finite resources. It enjoys some help options, while the top menu bar allows a very minimal change in font size. Conclusion File Stripper is a powerful application to clean up text before third-party manual analysis. Data can be imported via TXT files, or can be directly copied and pasted right into the editor's window. Text cleanup is done rapidly, without any crashes and errors. The interface is simple enough to help users quickly get the job done without any previous knowledge.

KEYMACRO Description: The application supports the most common MAC functions for encryption and decryption of data. Cross-platform support: File Stripper is cross-platform supported on most operating systems, including Apple, Windows and Linux. License: File Stripper is 2edc1e01e8

## File Stripper Keygen For (LifeTime) Free Download

Auto Saver v1.5.2 [Modified] Requirements: 5.1 and up Overview: Listed below are some of the key features of Auto Saver v1.5.2 [Modified]: It saves all your time and efforts so that you can do other things for a living. It helps you to keep your mobile phone all time well-charged. It gives you the best and fast performance with its Wi-Fi and Bluetooth enabled capabilities. It provides you the best and fast data transfer. It helps you to keep your network connections speed at a maximum. It helps you to keep your battery of your device always more than half charged. You can download and use this software without any cost. It is the best solution to fix the various problems and issues related to Android. It is a free utility of high guality and high performance. It is a utility of high-end technology that helps you to keep your phone well-charged for a long time. You can also see the detailed information about this software. It provides the following features of software. Keeps your device all time up-to-date. Saves your time and efforts so that you can do other things for a living. It helps you to keep your battery of your device always more than half charged. It keeps your mobile device all time connected to your home network. It helps you to keep your Wi-Fi network connection speed at a maximum. It helps you to keep your mobile network connections speed at a maximum. It helps you to keep your data speed at a maximum. It helps you to keep your mobile data speed at a maximum. It helps you to keep your data speed at a maximum. It helps you to keep your data speed at a maximum. It helps you to keep your data speed at a maximum. It helps you to keep your data speed at a maximum. It helps you to keep your data speed at a maximum. It helps you to keep your data speed at a maximum. It helps you to keep your mobile data speed at a maximum. It provides you the best and fast data transfer. It helps you to keep your Wi-Fi network connection speed at a maximum. It helps you to keep your mobile network connection speed at a maximum. It helps you to keep your Wi-Fi network connection speed at a maximum. It helps you to keep your mobile network

https://tealfeed.com/toontrack-keygen-v301-win-osx-r2r-l4jpb https://joyme.io/alprim0ilpa https://techplanet.today/post/smac-20-registration-id-top-keygen-generator https://techplanet.today/post/capitalism-lab-beta-v2705-crack-link https://joyme.io/perspezmilro https://techplanet.today/post/x-force-x32-exe-arnold-2012-portable https://reallygoodemails.com/flagapyperfmu

### What's New In?

1. Quickly copy off the last 1 to 900 megs of any text based file. 2. Drag files or folders into the application 3. Press the Copy button and it will copy the last 1 to 900 megs off the end of the file. 4. Press the Move button and it will copy the last 1 to 900 megs off the end of the file and move it to the intended location. 5. Press the New Tab button to make another tab. 6. Press the Add button to add the file or folder to the list. 7. Press the Delete button to remove the file or folder from the list. 8. Press the Close button to exit the application. Linux packages can be downloaded from here. Windows can be downloaded from here. The last iteration of FileStripper was a 32 bit binary. I tried the 64 bit version but it was much slower and the UI was not usable in Unity. I also did not port the 64 bit versions of the FileStripper. For Linux 64 bit users, you must make sure that a 64 bit version of the Unity engine is installed. Also, you must make sure that the 32 bit version of FileStripper is installed. Unity will not work with the 32 bit version of FileStripper because it tries to load 32 bit unity. To get the 64 bit version of Unity: Go to the Steam store page. Click on the "Tools" drop down menu. Choose "Library". In the list that appears, make sure you have

Steamworks checked. In the Unity games list, locate the name of your installed copy of Unity. Click on it. Click the "Install" button to the left of the game. The installation process will run. The installation will take a few minutes. You will be asked to run a "Validation Check" which will search the Unity directory for any 32 bit unity files. It should not find any and you will see a message that it has successfully installed. Now that you have a 64 bit version of Unity, open a terminal window and navigate to the Unity directory. Start Steam and open the Unity games list. Search for the FileStripper application. Click the "Install" button and it should start installing it. Once the installation completes, click the "Play Game" button to start the game. The FileStripper game will install. Once the FileStripper application is installed, open a terminal window and navigate to the Unity directory. Start Steam and open the Unity games list. Search for the FileStripper application. Click the "Play Game" button to start the game. The FileStripper game will install. Once the FileStripper application completes, click the "Play Game" button to start the game. The FileStripper game will install start installing. Once the installation completes, click the "Play Game" button to start the game. The FileStripper game will install start installing. Once the installation completes, click the "Play Game" button to start the game. The FileStripper game will install installed.

# System Requirements For File Stripper:

OS: Windows XP (SP3), Vista, 7, or 8 (all 32 and 64-bit). CPU: Intel Core 2 Duo 2.4 GHz Processor: AMD Athlon 64 X2 2.8 GHz RAM: 4 GB GPU: NVIDIA GeForce 8600M G or AMD Radeon HD 4870. Disc: DVD-ROM or other optical drive that can play DVD video (click here for information on compatible systems). Video Card: 1280x720, 24-bit Sound Card:

Related links:

https://thankyouplantmedicine.com/wp-content/uploads/Redream.pdf http://thewayhometreatmentcenter.com/uncategorized/thingamablog-free/ https://nusakelolalestari.com/wp-content/uploads/2022/12/nellkal.pdf https://pozitivdesign.hu/wp-content/uploads/2022/12/PowerSave-Lite.pdf https://www.sozpaed.work/wp-content/uploads/2022/12/DeskX.pdf https://www.coolshakers.com/wp-content/uploads/2022/12/Client-Keeper-Crack-Incl-Product-Key-Latest.pdf https://samglobaltours.com/wp-content/uploads/2022/12/Tail.pdf https://pantogo.org/wp-content/uploads/2022/12/Jypkaf.pdf https://openhousexpo.com/wp-content/uploads/2022/12/Microsoft-Office-Professional-Academic-Crack-With-License-Key-Free-Download-Latest.pdf https://merryquant.com/grey-olltwit-039s-calorie-counter-crack/